# **Statistics Toolbox Release Notes**

[Chapter 1, "Statistics Toolbox 5.1 Release Notes"](#page-6-0) describes the changes in this product since Version 5.0.2.

If you are upgrading from a version earlier than Version 5.0.2, you should also see

- **•** [Chapter 2, "Statistics Toolbox 5.0.2 Release Notes"](#page-12-0)
- **•** [Chapter 3, "Statistics Toolbox 5.0.1 Release Notes"](#page-16-0)
- **•** [Chapter 4, "Statistics Toolbox 5.0 Release Notes"](#page-20-0)
- **•** [Chapter 5, "Statistics Toolbox 4.1 Release Notes"](#page-28-0)
- **•** [Chapter 6, "Statistics Toolbox 4.0 Release Notes"](#page-36-0)
- **•** [Chapter 7, "Statistics Toolbox 3.0 Release Notes"](#page-46-0)

**Printing the Release Notes.** If you would like to print the Release Notes, you can link to a [PDF version](http://www.mathworks.com/access/helpdesk/help/pdf_doc/stats/rn.pdf).

## **[Statistics Toolbox 5.1 Release Notes](#page-6-0)**

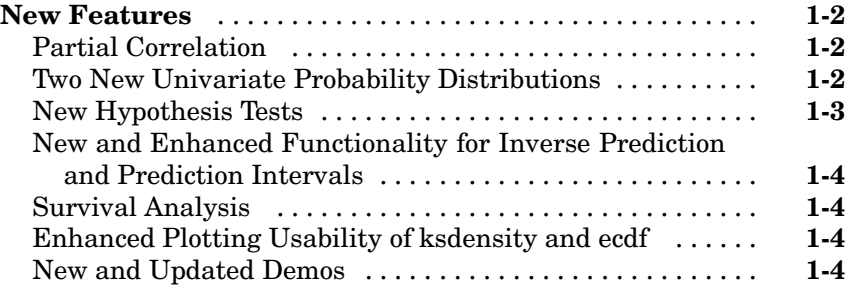

## **[Statistics Toolbox 5.0.2 Release Notes](#page-12-0)**

# *[2](#page-12-0)*

*[1](#page-6-0)*

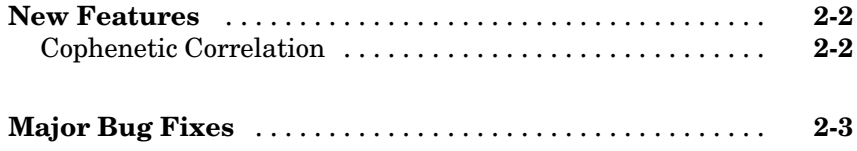

## **[Statistics Toolbox 5.0.1 Release Notes](#page-16-0)**

## *[3](#page-16-0)*

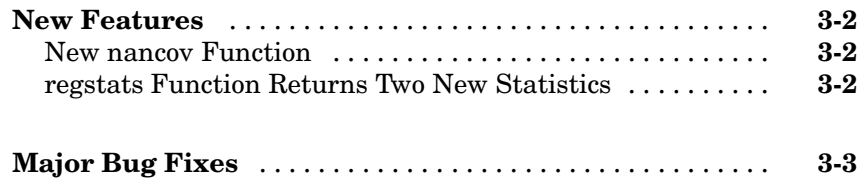

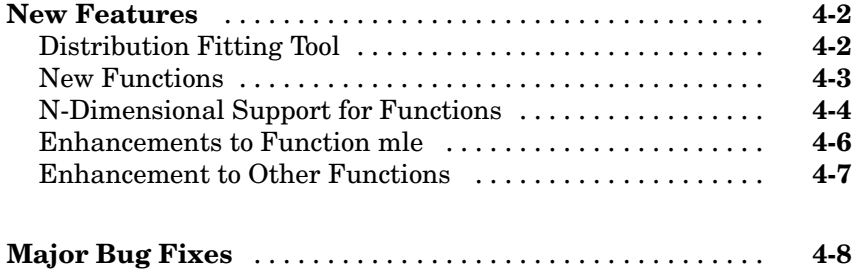

## **[Statistics Toolbox 4.1 Release Notes](#page-20-0)**

## *[5](#page-28-0)*

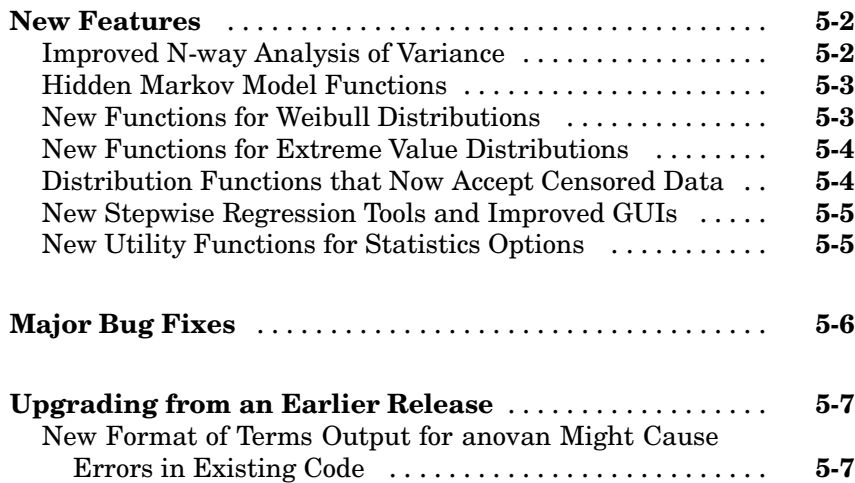

## **[Statistics Toolbox 4.0 Release Notes](#page-36-0)**

## *[6](#page-36-0)*

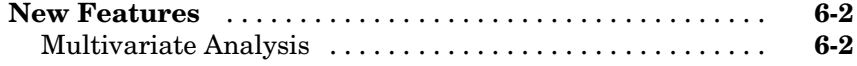

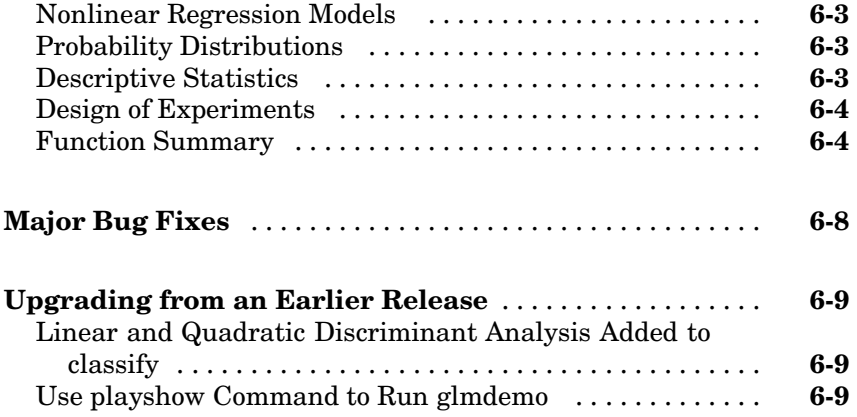

## **[Statistics Toolbox 3.0 Release Notes](#page-46-0)**

# *[7](#page-46-0)*

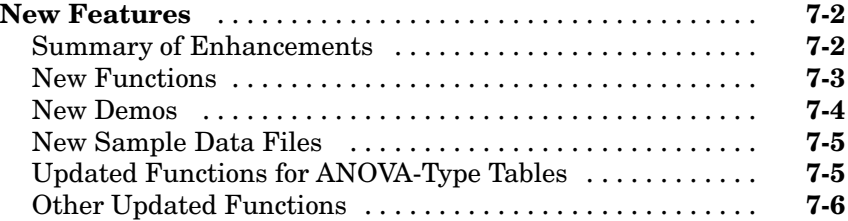

**1**

# <span id="page-6-0"></span>Statistics Toolbox 5.1 Release Notes

## <span id="page-7-0"></span>**New Features**

This section summarizes the new features and enhancements introduced in the Statistics Toolbox 5.1.

If you are upgrading from a release earlier than Release 14 with Service Pack 3, then you should also see ["New Features" on page 2-2](#page-13-0) in the Version 5.0.2 Release Notes and ["New Features" on page 3-2](#page-17-0) in the Version 5.0.1 Release Notes.

## **Partial Correlation**

The new partialcorr function computes the correlation of one set of variables while controlling for a second set of variables.

## **Two New Univariate Probability Distributions**

The Statistics Toolbox Version 5.1 provides support for two new distributions: the generalized extreme value distribution and the generalized Pareto distribution.

#### **Generalized Extreme Value (GEV) Distribution**

The GEV distribution combines the Gumbel, Frechet, and Weibull distributions into a single distribution , and can be used to model extremes in data.

The Statistics Toolbox 5.1 contains the following new functions for analyzing GEV distributions:

- **•** gevcdf Compute the cdf of a GEV distribution.
- **•** gevfit Compute parameter estimates and confidence intervals for GEV data.
- **•** gevinv Compute the inverse cdf of a GEV distribution.
- **•** gevlike Compute the negative log-likelihood for the GEV distribution.
- **•** gevpdf Compute the pdf of a GEV distribution.
- **•** gevrnd Generate random numbers from a GEV distribution.

<span id="page-8-0"></span>**•** gevstat – Compute the mean and variance of a GEV distribution.

#### **Generalized Pareto (GP) Distribution**

The GP distribution can be used to model the tails of data.

The Statistics Toolbox 5.1 contains the following new functions for analyzing GP distributions:

- **•** gpcdf Compute the cdf of a GP distribution.
- **•** gpfit Compute parameter estimates and confidence intervals for GP data.
- **•** gpinv Compute the inverse cdf of a GP distribution.
- **•** gplike Compute the negative log-likelihood for the GP distribution.
- **•** gppdf Compute the pdf of a GP distribution.
- **•** gprnd Generate random numbers from a GP distribution.
- **•** gpstat Compute the mean and variance of a GP distribution.

## **New Hypothesis Tests**

#### **Chi-Square Goodness-of-Fit Test**

The new chi2gof function tests for the goodness of fit of observed data to a specified distribution.

#### **Variance Tests**

Three functions have been added to test variances in one sample, two samples, or multiple samples. The new functions are vartest, vartest2, and vartestn, respectively.

#### **Ansari-Bradley Test**

The new ansaribradley function tests the hypothesis that two independent samples come from the same distribution, against the hypothesis that they come from distributions with the same median and shape but different variances.

#### <span id="page-9-0"></span>**Tests of Randomness**

The new runstest function tests the hypothesis that the input values are in a random order.

## **New and Enhanced Functionality for Inverse Prediction and Prediction Intervals**

- **•** The new invpred function estimates the inverse prediction for simple linear regression.
- **•** The polyconf function can compute either simultaneous or nonsimultaneous intervals for a new observation or for the polynomial itself. You can now enter optional arguments as parameter name/value pairs.
- **•** The grpstats function can now compute a wider variety of descriptive statistics for grouped data. Choices include the mean, standard error of the mean, number of elements, group name, standard deviation, variance, confidence interval for the mean, and confidence interval for the new observation. You can also apply any other descriptive statistics function, or one you write yourself, to the grouped data.

## **Survival Analysis**

The new coxphfit function fits the input data to Cox's proportional hazards regression, a distribution-free method for predicting survival as a function of other variables.

## **Enhanced Plotting Usability of ksdensity and ecdf**

Both the ksdensity and the ecdf functions will now plot the results when no output arguments are specified.

## **New and Updated Demos**

The Statistics Toolbox contains the following new demos for Version 5.1:

- **•** Fitting a Univariate Distribution Using Cumulative Probabilities
- **•** Curve Fitting and Distribution Fitting
- **•** Pitfalls in Fitting Nonlinear Models by Transforming to Linearity
- **•** Fitting an Orthogonal Regression Using Principal Components Analysis
- **•** Weighted Nonlinear Regression
- **•** Modelling Tail Data with the Generalized Pareto Distribution

The following demo has been updated for Version 5.1:

**•** Modelling Data with the Generalized Extreme Value Distribution

**2**

# <span id="page-12-0"></span>Statistics Toolbox 5.0.2 Release Notes

## <span id="page-13-0"></span>**New Features**

This section summarizes the new features and enhancements introduced in the Statistics Toolbox 5.0.2.

If you are upgrading from a release earlier than Release 14 with Service Pack 2, then you should also see ["New Features" on page 3-2](#page-17-0) in the Version 5.0.1 Release Notes and ["New Features" on page 4-2](#page-21-0) in the Version 5.0 Release Notes.

## **Cophenetic Correlation**

The cophenet function computes the cophenetic correlation coefficient for a hierarchical cluster tree. This is the correlation between the cophenetic distances obtained from the tree and the original distances (or dissimilarities) used to construct the tree. Thus it is a measure of how faithfully the tree represents the dissimilarities among observations. Now in Version 5.0.2, the function also returns a second output that is the vector of cophenetic distances.

## <span id="page-14-0"></span>**Major Bug Fixes**

The Statistics Toolbox Version 5.0.2 includes important bug fixes made since Version 5.0.1. You can see a list of [major Version 5.0.2 bug fixes](http://www.mathworks.com/access/helpdesk/bug_reports/bugfixes_stats_5-0-2.html) on the MathWorks Web site.

In addition to the major bug fixes link listed above, you can view major bug fixes made in R14 with Service Pack 2 for Statistics Toolbox 5.0.1 using the Bug Reports interface on the MathWorks Web site.

**Note** Note: If you are not already logged in to the Access Login, when you link to the Bug Reports interface, you will be prompted to log in or create an Access Login account.

After you are logged in, use the [Bug Reports](http://www.mathworks.com/support/bugreports/?product=ST&release=R14SP2) link. You will see the bug report list for the Statistics Toolbox. The report is sorted with fixed bugs listed first, then open bugs.

If you are viewing these release notes in PDF form on the MathWorks Web site, please refer to the HTML form of the release notes on the MathWorks Web site and use the link provided.

If you are upgrading from a version earlier than Version 5.0.1, you should also see the Version 5.0.1 ["Major Bug Fixes" on page 3-3.](#page-18-0)

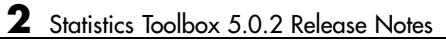

# <span id="page-16-0"></span>Statistics Toolbox 5.0.1 Release Notes

## <span id="page-17-0"></span>**New Features**

This section summarizes the new features and enhancements introduced in the Statistics Toolbox 5.0.1.

This section covers the following topics:

- **•** "New nancov Function" on page 3-2
- **•** "regstats Function Returns Two New Statistics" on page 3-2

## **New nancov Function**

The new function nancov estimates the covariance matrix of a data set having missing values encoded as NaN. An option allows you to omit any row containing NaN, or to use the nonmissing information in that row when possible. Other functions for ignoring missing data include nanmean and nanvar.

## **regstats Function Returns Two New Statistics**

The function regstats now returns the following two new statistics:

- **•** 'rsquare' R-square statistic
- **•** 'adjrsquare' Adjusted R-square statistic

## <span id="page-18-0"></span>**Major Bug Fixes**

The Statistics Toolbox 5.0.1 includes several bug fixes made since Version 5.0. This section describes the particularly important Version 5.0.1 bug fixes.

If you are viewing these Release Notes in PDF form, please refer to the HTML form of the Release Notes, using either the Help browser or the MathWorks Web site and use the link provided.

**4**

# <span id="page-20-0"></span>Statistics Toolbox 5.0 Release Notes

## <span id="page-21-0"></span>**New Features**

This section summarizes the new features and enhancements introduced in the Statistics Toolbox 5.0.

If you are upgrading from a release earlier than Release 13 with Service Pack 1, then you should also see ["New Features" on page 5-2](#page-29-0) in the Statistics Toolbox 4.1 Release Notes.

This section covers the following topics:

- **•** "Distribution Fitting Tool" on page 4-2
- **•** ["New Functions" on page 4-3](#page-22-0)
- **•** ["N-Dimensional Support for Functions" on page 4-4](#page-23-0)
- **•** ["Enhancements to Function mle" on page 4-6](#page-25-0)
- **•** ["Enhancement to Other Functions" on page 4-7](#page-26-0)

## **Distribution Fitting Tool**

The Statistics Toolbox 5.0 provides a new graphical tool, the Distribution Fitting Tool, for fitting distributions to data. With the Distribution Fitting Tool, you can

- **•** Fit distributions to data you import from the MATLAB workspace
- **•** Plot distributions with the data
- **•** Manage several different fits
- **•** Evaluate distributions at various points

To start the tool, enter

dfittool

This opens the Distribution Fitting Tool, as shown in the following figure.

<span id="page-22-0"></span>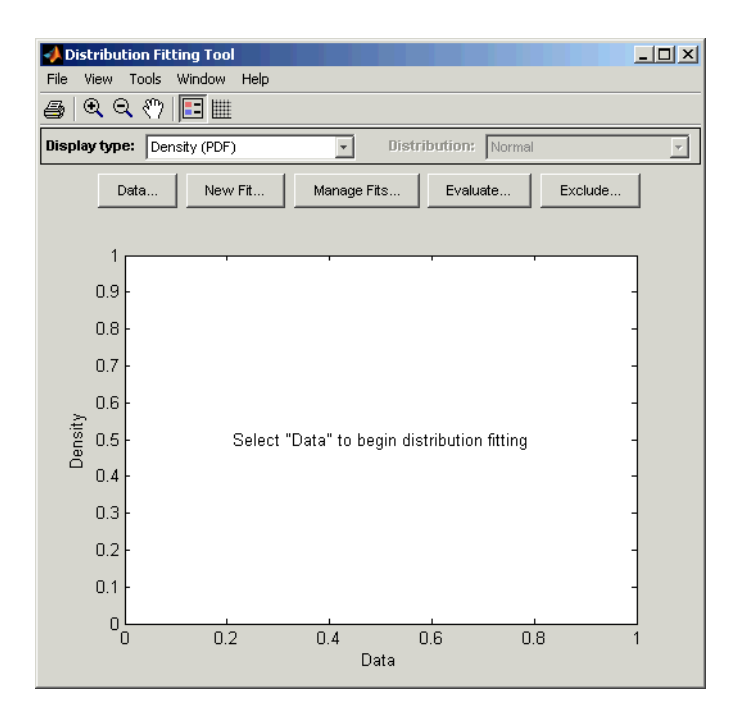

For more information, see Distribution Fitting Tool in the online Statistics Toolbox documentation.

### **New Functions**

The Statistics Toolbox 5.0 contains the following new function:

- andrewsplot Create an Andrews plot for multivariate data.
- **•** biplot Create a biplot of variable-factor coefficients from a factor analysis or a principal components analysis.
- **•** corr Compute linear or rank correlation, and p-values.
- **•** glyphplot Plot stars or Chernoff faces for multivariate data.
- **•** hist3 Create a 3-dimensional histogram of bivariate data.
- **•** mdscale Perform nonmetric and metric multidimensional scaling.
- <span id="page-23-0"></span>**•** mlecov – Approximate the asymptotic covariance matrix for the maximum likelihood parameter estimates of a specified distribution.
- **•** nanvar Compute variance ignoring NaNs.
- **•** parallelcoords Create a parallel coordinates plot for multivariate data.
- **•** probplot Create a probability plot.
- **•** quantile Compute quantiles of a sample.
- **•** rotatefactors Rotate a factor analysis or principal components analysis solution.

## **N-Dimensional Support for Functions**

The following functions now accept N-dimensional arrays as inputs.

### **Descriptive Statistics**

- **•** geomean
- **•** harmmean
- **•** iqr
- **•** kurtosis
- **•** mad
- **•** moment
- **•** nanmax
- **•** nanmean
- **•** nanmedian
- **•** nanmin
- **•** nanstd
- **•** prctile
- **•** range
- **•** trimmean

#### **Random Number Generators**

The functions listed below can now return N-dimensional arrays as outputs. For example,

 $R = poisson(dlambda, 3, 5, 4)$ 

or

 $R = poisson(dlambda, [3,5,4])$ 

returns a 3-by-5-by-4 array of numbers chosen from the Poisson distribution with parameter lambda.

These functions can now also accept an N-dimensional array as an input. For example, if lamda is an N-dimensional array of parameters,

 $R = poisson(diamond)$ 

returns an N-dimensional array of the same size as lambda.

- **•** betarnd
- **•** binornd
- **•** chi2rnd
- **•** evrnd
- **•** exprnd
- **•** frnd
- **•** gamrnd
- **•** geornd
- **•** hygernd
- **•** lognrnd
- **•** mvnrnd
- **•** mvtrnd
- **•** nbinrnd
- **•** ncfrnd
- <span id="page-25-0"></span>**•** nctrnd
- **•** ncx2rnd
- **•** normrnd
- **•** poissrnd
- **•** random
- **•** raylrnd
- **•** trnd
- **•** unidrnd
- **•** unifrnd
- **•** wblrnd

## **Enhancements to Function mle**

The function mle has the following enhancements for Version 5.0:

- **•** mle now uses the following new syntax:
	- **-** phat = mle(data) returns maximum likelihood estimates (MLEs) for the parameters of a normal distribution, computed using the sample data in the vector data.
	- **-** phat = mle(data,'distribution', dist) returns MLEs for the parameters of the distribution dist.
	- **-** phat = mle(data, 'name1', value1, 'name2', value2,...) takes additional options specified as name/value pairs. Type help mle to see the available options.
- **•** mle now accepts the input arguments 'logn' and 'lognormal' as values for the 'distribution' option. For example,

phat = mle(data,'distribution', 'logn')

returns parameter estimates for a lognormal distribution of data.

**•** mle now accepts custom distributions. For example,

phat = mle(data, 'pdf', @mypdf)

<span id="page-26-0"></span>returns MLEs for the distribution given by the probability density function mypdf, which you can write as an M-file. Type help mle to learn about other ways to define custom distributions.

## **Enhancement to Other Functions**

The Statistics Toolbox 5.0 includes enhancements to following functions:

**•** mad now accepts a flag to indicate whether it should compute the mean of the absolute deviations from the mean of the data, or the median of the absolute deviations from the median of the data. The command

 $Y = \text{mad}(X, 1)$ 

computes Y based on medians. The command

 $Y = \text{mad}(X, 0)$ 

which is the same as  $\text{mad}(X)$ , computes Y based on means.

**•** pdist now accepts the input argument 'chebychev'. The command

 $Y = pdist(X, 'chebychev')$ 

computes a vector Y containing the pairwise distances between the rows of X, using Chebychev distance, the maximum coordinate difference between two rows.

- **•** ncx2rnd now accepts noninteger parameters. In previous releases, if you called ncx2rnd with noninteger parameters, MATLAB returned a warning. In Version 5.0, ncx2rnd accepts noninteger parameters for the noncentral Chi-squared distribution.
- **•** princomp now has an additional input argument 'econ'. When you call princomp with the syntax

```
princomp(X, 'econ')
```
the function only returns outputs corresponding to the components with nonzero variance. This only affects the outputs when the matrix X has at least as many columns as rows. You can use the 'econ' flag to make computations feasible when the data matrix X has a large number of variables (columns).

## <span id="page-27-0"></span>**Major Bug Fixes**

There are no major bug fixes in the Statistics Toolbox 5.0 since Version 4.1.

If you are upgrading from a release earlier than Release 13 with Service Pack 1, then you should see the bug fixes summary for the Statistics Toolbox 4.1 Release Notes. If you are viewing these Release Notes in PDF form, please refer to the HTML form of the Release Notes, using either the Help browser or the MathWorks Web site and use the link provided.

**5**

# <span id="page-28-0"></span>Statistics Toolbox 4.1 Release Notes

## <span id="page-29-0"></span>**New Features**

This section summarizes the new features and enhancements introduced in the Statistics Toolbox 4.1.

If you are upgrading from a release earlier than Release 13, then you should also see ["New Features" on page 6-2](#page-37-0) in the Statistics Toolbox 4.0 Release Notes.

The Statistics Toolbox 4.1 includes the following new features and enhancements:

- **•** "Improved N-way Analysis of Variance" on page 5-2
- **•** ["Hidden Markov Model Functions" on page 5-3](#page-30-0)
- **•** ["New Functions for Weibull Distributions" on page 5-3](#page-30-0)
- **•** ["New Functions for Extreme Value Distributions" on page 5-4](#page-31-0)
- **•** ["Distribution Functions that Now Accept Censored Data" on page 5-4](#page-31-0)
- **•** ["New Stepwise Regression Tools and Improved GUIs" on page 5-5](#page-32-0)

## **Improved N-way Analysis of Variance**

The Statistics Toolbox 4.1 includes enhancements to the function anovan, which performs N-way analysis of variance. You can now specify that grouping variables in an ANOVA model are random effects, using the syntax

```
p = anovan(x, group, 'random', rand effects)
```
where rand effects is a vector specifying which grouping variables are random effects. See "ANOVA with Random Effects" for an example of this feature.

anovan also uses a new property name/property value syntax for several of its input arguments. For example, if you want the function to use an interaction model, you can now enter

```
p = anovan(x, group, 'model', 'interaction')
```
The Version 4.0 syntax for this command,

<span id="page-30-0"></span> $p =$  anovan(x, group, 2)

still works, but we recommend that you now use the new syntax.

See the reference page for anovan for details.

## **Hidden Markov Model Functions**

The Statistics Toolbox 4.1 contains five new functions for analyzing hidden Markov models. Hidden Markov models are flexible probabilistic models that have applications in areas such as speech recognition, machine vision and bioinformatics. The new functions are

- **•** hmmdecode Calculates the posterior state probabilities of a sequence.
- **•** hmmgenerate Generates a sequence for a hidden Markov model.
- **•** hmmestimate Estimates the parameters for a hidden Markov model.
- **•** hmmtrain Calculates the maximum likelihood estimate of hidden Markov model parameters.
- **•** hmmviterbi Calculates the most probable state path for a hidden Markov model sequence.

See "Hidden Markov Models" for descriptions of these functions.

## **New Functions for Weibull Distributions**

The Statistics Toolbox 4.1 contains the following new functions for analyzing Weibull distributions:

- **•** wblcdf Compute the cdf of a Weibull distribution.
- **•** wblfit Compute parameter estimates and confidence intervals for Weibull data.
- **•** wblinv Compute the inverse of the Weibull distribution.
- **•** wbllike Compute the negative log-likelihood for Weibull data.
- **•** wblpdf Compute the pdf of a Weibull distribution.
- **•** wblplot Create Weibull probability plot.
- <span id="page-31-0"></span>**•** wblrnd – Generate random numbers from a Weibull distribution.
- **•** wblstat Compute the mean and variance of a Weibull distribution.

These functions replace the Version 4.0 Weibull distribution functions, whose names began with weib instead of wbl. While code containing the Version 4.0 Weibull functions will continue to function correctly, we recommend that you use the new functions in Version 4.1.

## **New Functions for Extreme Value Distributions**

The Statistics Toolbox 4.1 contains the following new functions for analyzing extreme value distributions:

- **•** evcdf Compute the cdf of a extreme value distribution.
- **•** evfit Compute parameter estimates and confidence intervals for extreme value data.
- **•** evinv Compute the inverse of the extreme value distribution.
- **•** evlike Compute the negative log-likelihood for extreme value data.
- **•** evpdf Compute the pdf of a extreme value distribution.
- **•** evrnd Generate random numbers from a extreme value distribution.
- **•** evstat Compute the mean and variance of a extreme value distribution.

See "Extreme Value Distribution" for more information.

## **Distribution Functions that Now Accept Censored Data**

The following distribution functions now accept an input argument for censored data, which enables you to analyze survival data:

- **•** evfit and evlike
- **•** expfit and explike
- **•** lognfit and lognlike
- **•** normfit and normlike

<span id="page-32-0"></span>**•** wblfit and wbllike

## **New Stepwise Regression Tools and Improved GUIs**

The Statistics Toolbox 4.1 includes the following additions and enhancements to its stepwise regression tools:

- **•** The new function stepwisefit enables you to perform stepwise regression from the command line.
- **•** The new function addedvarplot enables you to create added-variable plots for stepwise regression.
- **•** Enhancements to the GUIs for the following functions make them easier to use:
	- **-** stepwise
	- **-** disttool
	- **-** randtool
	- **-** regstats
	- **-** robustdemo

See "Stepwise Regression Demo" for an example.

## **New Utility Functions for Statistics Options**

The Statistics Toolbox 4.1 contains two new utility functions for creating and editing the options structure that several of the distribution fitting functions use to compute maximum likelihood estimates.

- **•** statget Get parameter values from a statistics options structure
- **•** statset Create or edit a statistics options structure

## <span id="page-33-0"></span>**Major Bug Fixes**

The Statistics Toolbox 4.1 includes several bug fixes made since Version 4.0. This section describes the particularly important Version 4.1 bug fixes.

If you are viewing these Release Notes in PDF form, please refer to the HTML form of the Release Notes, using either the Help browser or the MathWorks Web site and use the link provided.

If you are upgrading from a release earlier than Release 13, then you should also see ["Major Bug Fixes" on page 6-8](#page-43-0) in the Statistics Toolbox 4.0 Release Notes.

## <span id="page-34-0"></span>**Upgrading from an Earlier Release**

This section describes the upgrade issues involved in moving to the Statistics Toolbox 4.1 from Version 4.0.

## **New Format of Terms Output for anovan Might Cause Errors in Existing Code**

In the Statistics Toolbox 4.1, the function anovan returns the output argument terms as a matrix. In Version 4.0, anovan returned terms as a vector. If you have existing code that does the following three, it will no longer work in Version 4.1:

- **1** Calls anovan with the output terms.
- **2** Modifies terms by adding or removing entries.
- **3** Subsequently uses terms as the input for the model argument of anovan, using the Version 4.0 syntax.

For example, the following code no longer works in Version 4.1.

```
load carbig
[p, t, stats, terms] = anovan(MPG, {Cylinders Origin Model_Year});
terms = terms(1:2) % Remove last entry of vector terms
anovan(MPG, {Cylinders Origin Model_Year},terms);
```
To fix this code, change lines 3 and 4 as follows:

terms = terms(1:2, :) % Remove last row of matrix terms anovan(MPG, {Cylinders Origin Model\_Year},'model', terms);

in Existing Code 1-11

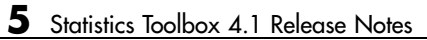

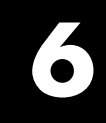

# <span id="page-36-0"></span>Statistics Toolbox 4.0 Release Notes

## <span id="page-37-0"></span>**New Features**

This section summarizes the new features and enhancements introduced in the Statistics Toolbox 4.0.

If you are upgrading from a release earlier than Release 12.0, then you should also see ["New Features" on page 7-2](#page-47-0) in the Statistics Toolbox 3.0 Release Notes.

## **Multivariate Analysis**

#### **Cluster Analysis**

The new kmeans function performs K-means clustering and supports five different distance measures. The new function silhouette plots silhouettes of clusters created using either K-means or hierarchical clustering methods. The pdist function now allows several new distance measures and is more efficient for large datasets.

#### **Factor Analysis**

The new factoran function fits a Common Factor Analysis model using maximum likelihood, including rotation of the estimated factor loadings and estimation of factor scores.

#### **Multidimensional Scaling and Procrustes Analysis**

The new cmdscale function performs classical (metric) Multidimensional Scaling, to create a configuration of points in Euclidean space solely from distance data. The new function procrustes performs orthogonal Procrustes rotations to match one set of points onto another.

#### **Canonical Correlation Analysis**

The new function canoncorr performs Canonical Correlation Analysis, to find the subsets of variables in two datasets that best correlate with each other.

#### <span id="page-38-0"></span>**Discriminant Analysis**

The classify function now supports three types of discrimination (linear, quadratic, and Mahalanobis) and allows specification of prior probabilities.

'linear' is now the default, and you must specify 'mahalanobis' to duplicate the behavior of the previous version.

## **Nonlinear Regression Models**

#### **Classification and Regression Trees**

A collection of new functions (treefit, treeprune, treedisp, treetest, treeval) performs classification and regression using decision trees. These functions fit trees to data, display them, prune them, compute error rates for them using test data or cross-validation, and apply them to new data.

## **Probability Distributions**

Several new functions support the generation of random samples from multivariate distributions. There are functions for generating random matrices from the Wishart (wishrnd) or inverse Wishart (iwishrnd) distributions. Other functions (lhsdesign, lhsnorm) use latin hypercube sampling methods to generate samples from the multivariate uniform and normal distributions. In addition there have been improvements in other probability functions, particularly those for the negative binomial distribution. Finally, a new function (mvnpdf) computes the probability density function for the multivariate Normal distribution.

## **Descriptive Statistics**

#### **Density Estimation**

The new ksdensity function produces a nonparametric density estimate using a kernel smoothing technique.

#### <span id="page-39-0"></span>**Empirical Cumulative Distribution**

The new ecdf function computes the empirical cumulative distribution function (cdf) and confidence bounds for it. For censored data (common in survival analysis), it computes the Kaplan-Meier estimate of the cdf.

## **Design of Experiments**

#### **Response Surface Designs**

New functions support two commonly used designs: central composite designs (ccdesign) and Box-Behnken designs (bbdesign). Central composite designs fit a full quadratic model and can have three or five levels of each factor. ccdesign supports the three types, circumscribed, inscribed and faced.

Box-Behnken designs are rotatable designs that also fit a full quadratic model but use just three levels of each factor.

#### **D-Optimal Designs**

The D-optimal design generation functions are faster than in the past. In addition, the two new functions candgen and candexch provide more control over the row-exchange algorithm for design generation.

## **Function Summary**

Version 4.0 of the Statistics Toolbox provides the following:

- **•** "New Functions" on page 6-4
- **•** ["Statistics Functions with New or Changed Capabilities " on page 6-6](#page-41-0)

#### **New Functions**

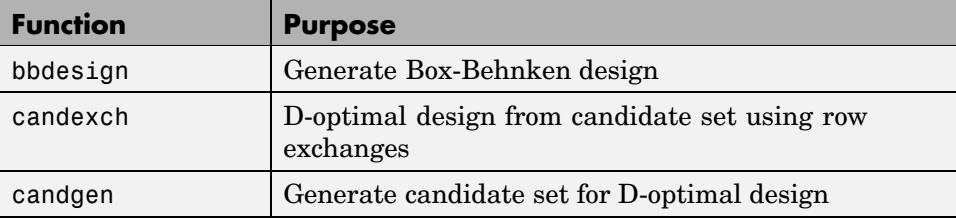

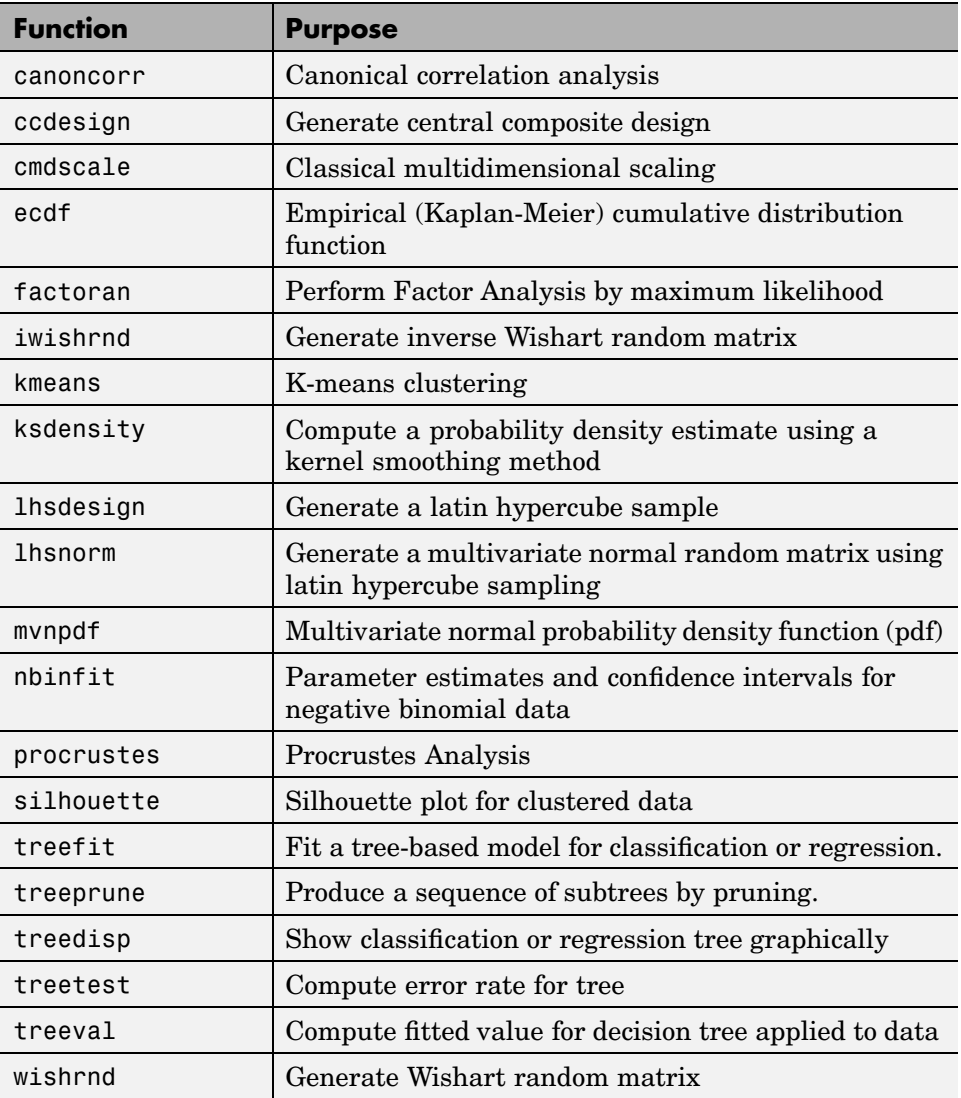

<span id="page-41-0"></span>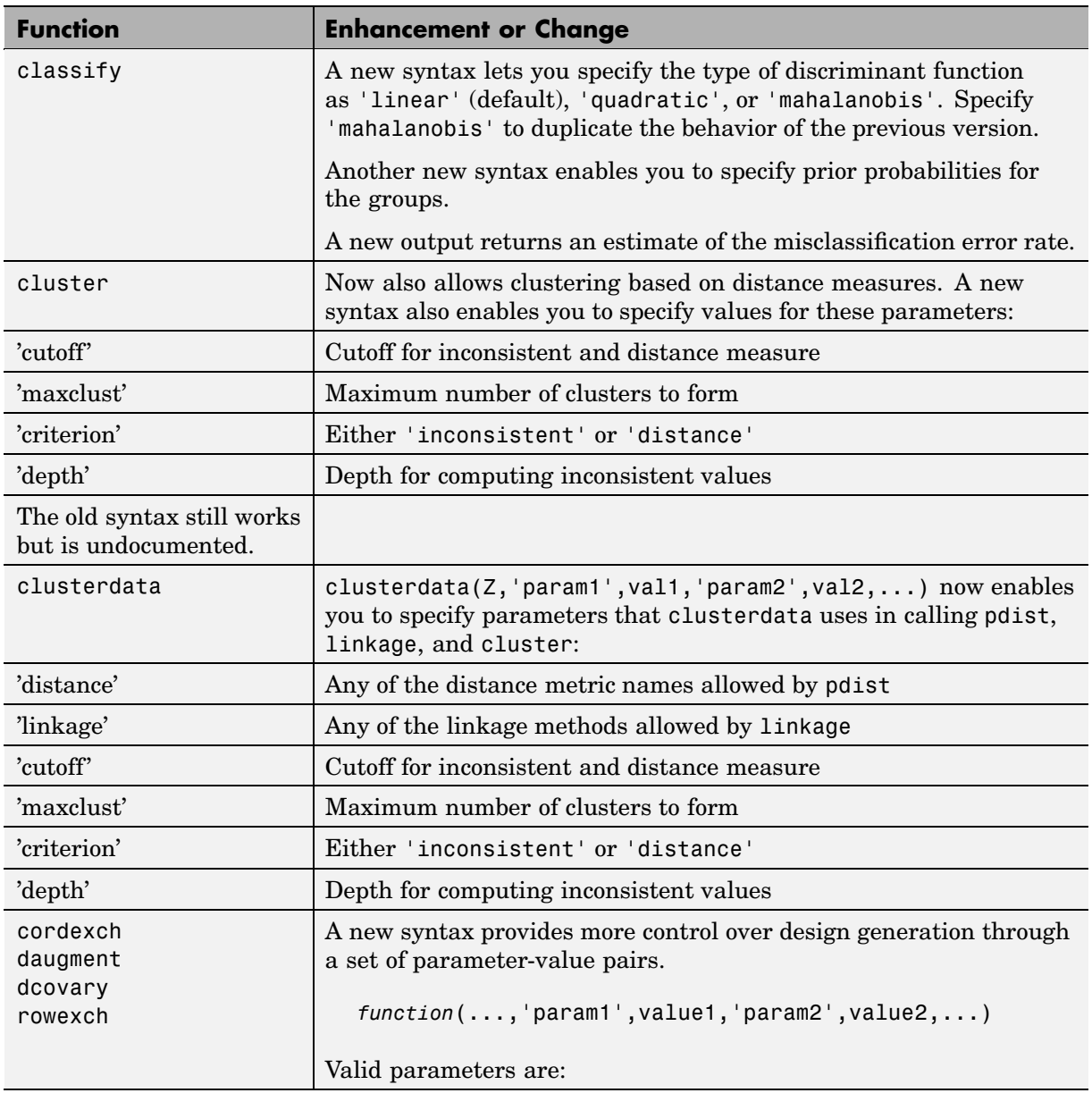

## **Statistics Functions with New or Changed Capabilities**

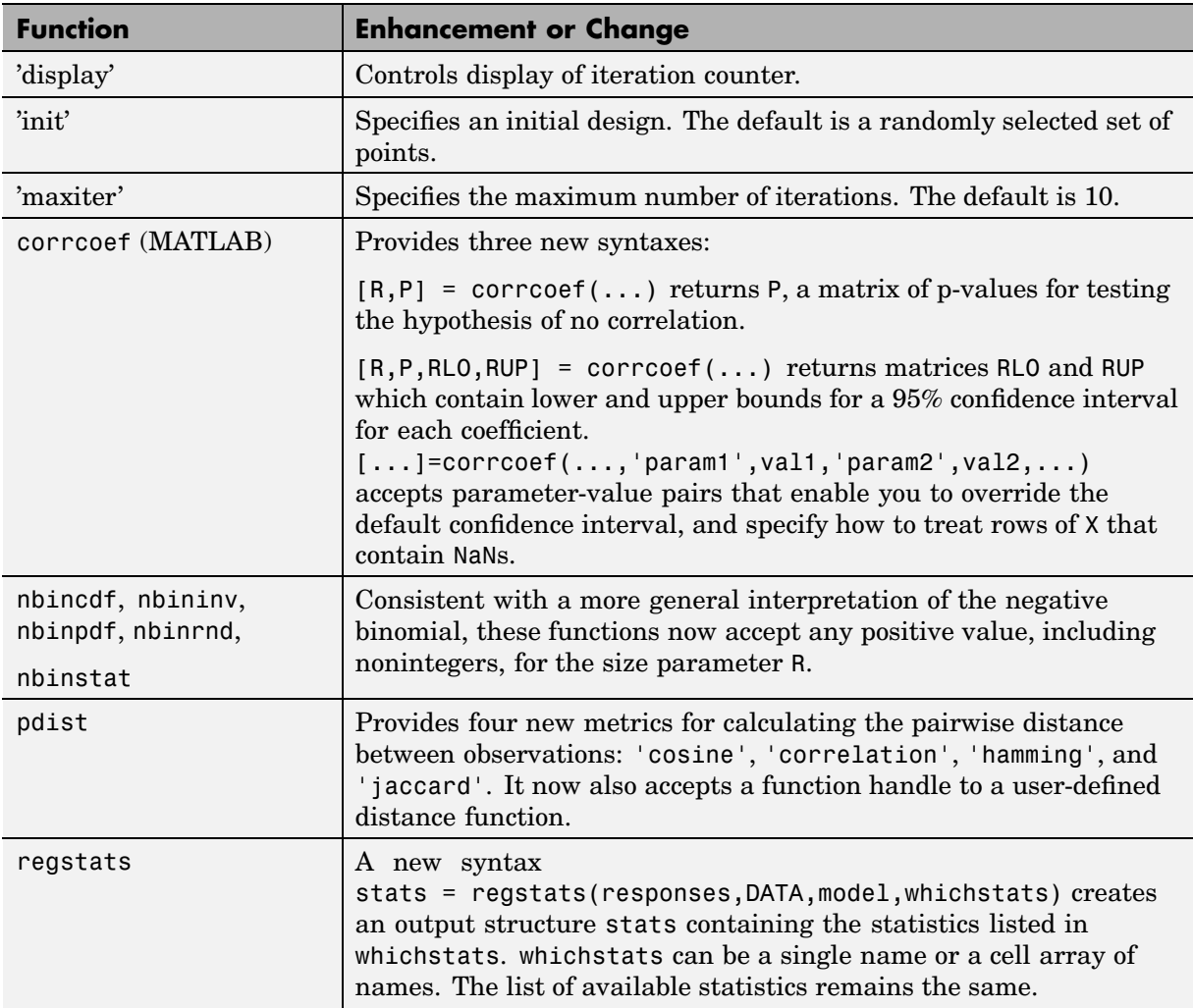

## <span id="page-43-0"></span>**Major Bug Fixes**

The Statistics Toolbox 4.0 includes several bug fixes made since Version 3.0. This section describes the particularly [Important Version 4.0 bug fixes](http://www.mathworks.com/access/helpdesk/help/bugfixes_13.html#Statistics).

If you are viewing these Release Notes in PDF form, please refer to the HTML form of the Release Notes, using either the Help browser or the MathWorks Web site and use the link provided.

## <span id="page-44-0"></span>**Upgrading from an Earlier Release**

This section describes the upgrade issues involved in moving from the Statistics Toolbox 3.0 to Version 4.0.

## **Linear and Quadratic Discriminant Analysis Added to classify**

The algorithm that was previously implemented in classify used the Mahalanobis distance between sample points and training groups, with stratified estimates of covariance. The new implementation adds the standard algorithms for linear (default) and quadratic discriminant analysis. Set 'type' to 'mahalanobis' in Version 4.0 (Release 13) to duplicate the behavior of the previous version.

## **Use playshow Command to Run glmdemo**

Starting in Release 13, to run slideshow style demos such as glmdemo from the command line, you must use the playshow command. For example,

playshow glmdemo

You can continue to run other styles of demos from the command line by typing just the demo name. glmdemo is the only slideshow style demo in the Statistics Toolbox Version 4.0.

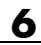

**7**

# <span id="page-46-0"></span>Statistics Toolbox 3.0 Release Notes

## <span id="page-47-0"></span>**New Features**

This section introduces the new features and enhancements added in the Statistics Toolbox 3.0 since the Statistics Toolbox 2.2 (Release 11.0).

## **Summary of Enhancements**

#### **Expanded Support for Linear Models**

Version 3.0 expands the Statistics Toolbox support for linear models in general, and analysis of variance in particular. The following are the major changes for the Statistics Toolbox 3.0:

- **•** Improvements in one-way analysis of variance (anova1)
- **•** Higher-way analysis of variance (anovan)
- Analysis of covariance (aoctool)
- Multiple comparisons of means or other estimates (multcompare)
- **•** Multivariate analysis of variance (manova1, manovacluster)
- **•** Graphics functions useful for examining data used for multivariate analysis of variance (gscatter, gplotmatrix, gname)
- Response surface fitting with multiple responses (rstool)
- **•** Nonparametric analysis of variance (friedman, kruskalwallis)
- More flexible calculation of confidence bounds (polytool, nlintool, nlpredci)

#### Other Enhancements

In addition, the following changes do not involve linear models:

- **•** Generalized linear models (glmfit, glmval)
- **•** Robust regression (robustfit, polytool)
- **•** Distribution testing and plotting (cdfplot, lillietest, kstest, kstest2)
- Fractional factorial design generation (fracfact)
- <span id="page-48-0"></span>**•** Importing numeric and text data from tab-delimited files (tdfread)
- **•** More flexible handling of grouping variables (boxplot, grpstats)
- **•** Multivariate t random number generation (mvtrnd) and improvements to other t distribution functions

Numerous other functions received enhancements, as described in the following sections:

- **•** "New Functions" on page 7-3
- **•** ["New Demos" on page 7-4](#page-49-0)
- **•** ["New Sample Data Files" on page 7-5](#page-50-0)
- **•** ["Updated Functions for ANOVA-Type Tables" on page 7-5](#page-50-0)
- **•** ["Other Updated Functions" on page 7-6](#page-51-0)

## **New Functions**

The following functions have been added to the Statistics Toolbox 3.0.

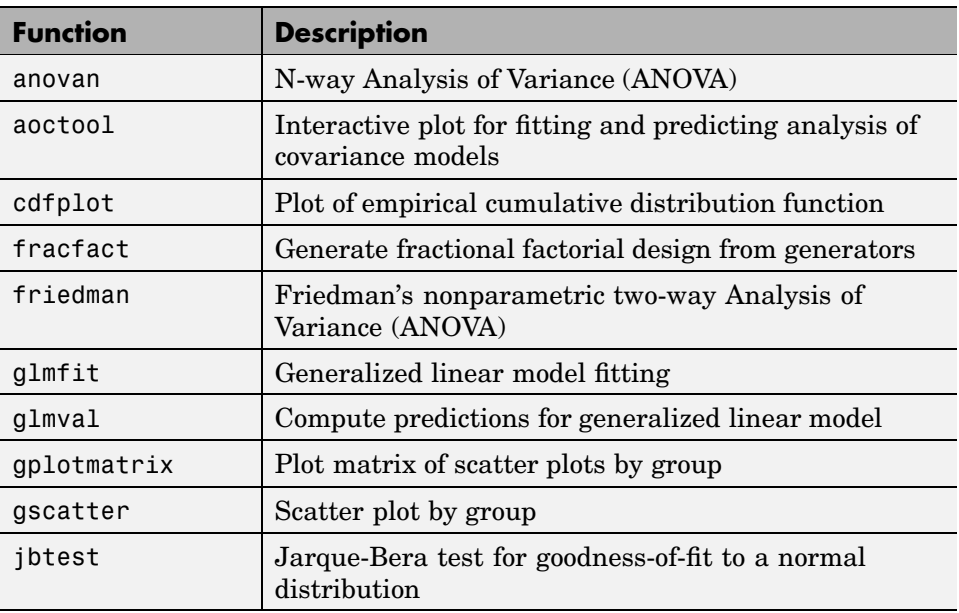

<span id="page-49-0"></span>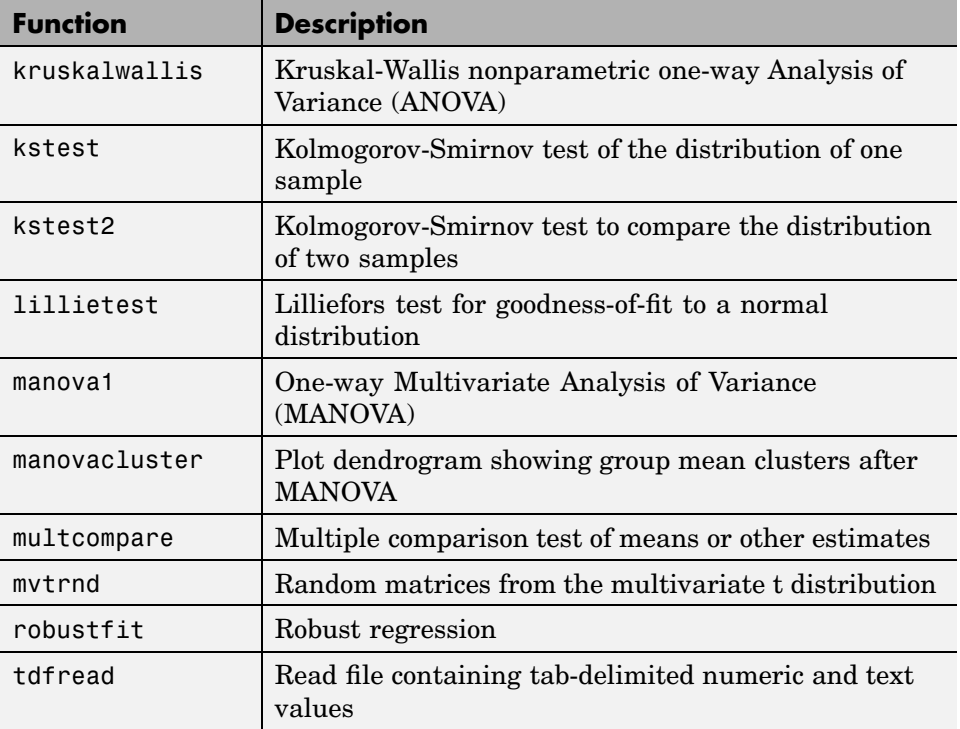

## **New Demos**

#### **glmdemo**

The glmdemo function is a slideshow-style demo of generalized linear model fitting.

**Note** To run glmdemo from the command line in Version 4.0, Release 13, you must type playshow glmdemo. In Version 3.0, Release 12, you need only type glmdemo.)

#### <span id="page-50-0"></span>**robustdemo**

The robustdemo function demonstrates robust fitting. The function graphs  $(x,y)$  data with an outlier, and shows how the least squares and robust fits differ. You can move points with the mouse, and see how the two fits change. You can also display the least squares leverage and the robust weight for each point. You can also provide input data instead of using the built-in example.

## **New Sample Data Files**

#### **carbig**

The carbig data file is a large dataset on cars from the 70s and 80s.

#### **carsmall**

The carsmall data file is a subset of carbig, containing cars from just three model years.

## **Updated Functions for ANOVA-Type Tables**

Several functions display tables, such as ANOVA tables, in a figure window. These figure windows now have a new **Copy Text** option on the **Edit** menu. You can use this option to copy the table as tab-delimited text into Microsoft Excel, Microsoft Word, or other applications. These two functions that produce such tables have been updated:

- **•** anova1
- **•** anova2

The changes to each of these functions are described below.

**Note** The aoctool, friedman, and kruskalwallis functions are new functions added in the Statistics Toolbox 3.0; these functions also display ANOVA-type tables.

#### <span id="page-51-0"></span>**anova1**

```
[p, table, states] = anova1(x, group, 'display)
```
- **•** New output table is a cell array of the ANOVA table values, including row and column labels.
- **•** Now returns a stats output structure useful for performing multiple comparisons (see multcompare for more information).
- **•** New input 'displayopt' is 'off' to omit the table and boxplot display, or 'on' (the default) to display the table and boxplot.
- **•** If x is a matrix, group can now be a character array or cell array of strings with one row for each column of x. The boxes in the boxplot are then labeled using the rows of group.
- **•** If x is a vector, group can be a vector of integers or a character array or cell array of strings with one row for each element of x. The boxes in the boxplot are labeled with values from group.
- **•** P-value added to both table and to the table display.
- **•** Now accepts group numbers that are not of the form 1, ..., *g*.

#### **anova2**

- $[p, table, states] = anova2(x, reps, 'displayopt')$
- **•** Now returns table as a second output.
- **•** The additional input 'displayopt' can be used to suppress the ANOVA table display.
- **•** The additional output stats can be used as input to multcompare to perform multiple comparisons of row or column means.

## **Other Updated Functions**

#### **Linear Model Functions**

Linear model functions (e.g., anova1, polyval, etc.) ignore observations with NaN value in the X or Y input.

#### **betafit**

 $[{\text{phot,pci}}] = {\text{betafit}}(x, {\text{alpha}})$ 

The betafit function now:

- **•** Removes NaN data before fitting
- **•** Issues an error message if there are any 0 or 1 values
- **•** Issues an error message if x is constant

#### **boxplot**

```
boxplot(x,notch,sym,vert,whis)
boxplot(x,g,notch,sym,vert,whis)
```
The second syntax for boxplot above is new. The first syntax displays a box for each column of the x matrix. The second syntax displays a box for each level of the grouping variable g. In addition, g can be a cell array of grouping variables to produce a separate box for each unique combination of grouping variable levels. See grpstats.

#### **cluster**

 $T = cluster(Z, cutoff, depth, flag)$ 

The cluster function adds a flag argument which overrides the default meaning of the cutoff argument. If flag is 'inconsistent', then cutoff is interpreted as a threshold for the inconsistency coefficient. If flag is 'clusters', then cutoff is the maximum number of clusters.

#### **crosstab**

```
[table, chi2, p, labels] = crosstab(col1, col2, ...)
```
The crosstab function now accepts any number of inputs, not just two. Each input can be a numeric vector, a string array, or a cell array of strings. (In the previous release each input had to be a vector of positive integers taking

values 1, ..., *g* for some *g*.) If there are *v* input variables, the output table is a *v*-dimensional array, with  $table(i,j,k,...)$  counting the number of times that the first argument takes its *i*th value, that the second argument takes its *j*th value, that the third argument takes its *k*th value, and so on.

For the case of two positive integer input arguments, the function yields the same results as the previous release unless there are missing integers (i.e., not all of 1, ..., *g* appear in the input). In that case, the previous release would have produced a divide-by-zero warning and would have generated a row or column of zeros in table. The new version simply does not consider that category, so it does not reserve zeros for it.

As in the previous release, chi2 is a chi-square statistic for testing independence, and p is its p-value. In this release, table can be other than a two-dimensional table, and the test is that all dimensions are independent.

The labels output is a cell array with one column for each input argument. The column lists the values of that input. Revisiting the example above, table(i,j,k,...) counts the number of times that the first argument takes the value labels $\{i,1\}$ , that the second argument takes the value labels $\{j,2\}$ , that the third argument takes the value labels $\{k,3\}$ , and so on.

#### **ewmaplot**

```
h = ewmaplot(data,lambda,alpha,specs)
```
The ewmaplot default for alpha changed to 0.27% to conform to the standard ewma chart definition.

#### **grpstats**

```
[means,sem,counts,gname] = grpstats(x,group)
```
The grpstats argument group is no longer restricted to be a vector of integers. It can be a grouping variable that is a numeric vector, a string matrix, or a cell array of strings. In addition it can be a cell array containing multiple group vectors. The function computes statistics on groups defined by unique combinations of levels of the grouping variables. The new output

gname is a cell array with one row per group and one column per grouping variable. Elements of means, sem, and counts are statistics calculated for the group defined by values in the corresponding row of gname. Examples include

```
[m,s,c] =grpstats(x,g1);
[m,s,c,gnames] = grpstats(x,{g1 g2});
```
#### **nlinfit**

```
[beta,r,J] = nlimit(X,y,fun,beta0)
```
The nlinfit function now accepts inline functions and function handles (@FF) in addition to the text strings ('FF') accepted in the past for input fun.

#### **nlintool**

```
nlintool(x,y,fun,beta0,alpha,'xname','yname')
```
The interface invoked with the nlintool function now.

- **•** Adds a new menu option to compute different types of confidence intervals. Intervals can be simultaneous (provide a specified confidence level over all x values simultaneously) or nonsimultaneous (provide that level for a single predetermined x value). They can apply to the estimated regression function only (not taking account any variability from a new observation) or to a prediction for a new observation (taking its variability into account).
- **•** Accepts inline functions and function handles (@FF) in addition to the text strings ('FF') accepted in the past for input fun.

#### **nlpredci**

ypred = nlpredci(fun,inputs,beta,r,J,alpha,'simopt','predopt')

The nlpredci function has new arguments that allow the same types of confidence intervals produced by nlintool.

#### **norminv**

 $x = norminv(p, mu, sigma)$ 

The norminv function now returns NaN for each element of p that is NaN.

#### **normplot**

 $h = normplot(x)$ 

The normplot function now strips NaN values individually from each column of x.

#### **normrnd**

 $r = normal(mu, sigma, m, n)$ 

The normrnd function now returns the mean if sigma is 0.

#### **polytool**

 $h = polytool(x, y, n, alpha, xname, yname)$ 

The interface invoked by the polytool function has the following enhancements:

- **•** Removes x(j) and y(j) if either is NaN, and display a warning when doing so.
- **•** The **Method** menu provides the option of using robust (bisquare) fitting in place of least squares.
- **•** The new **Bounds** menu option computes different types of confidence intervals. Intervals can be simultaneous (provide a specified confidence level over all x values simultaneously) or nonsimultaneous (provide that level for a single predetermined x value). They can apply to the estimated regression function only (not taking account any variability from a new observation) or to a prediction for a new observation (taking its variability into account).

#### **prctile**

 $y = \text{prctile}(x, p)$ 

The prctile function now strips NaN values individually from each column of x.

#### **qqplot**

 $h = qqplot(x,y,pvec)$ 

The qqplot function now:

- **•** Strips NaN values individually from each column of x and y.
- **•** If y is omitted, uses standard normal quantiles.

#### **ranksum**

 $[p,h,stats] = ranksum(x,y,alpha)$ 

New ranksum output stats is a structure that always contains a field named ranksum whose value is the value of the rank sum statistic, and that for large samples contains a field named zval that is the value of the normal (Z) statistic used to compute the p-value p.

#### **schart**

```
[outliers,h] = schart(data,conf,specs)
```
The schart default for conf changed to 99.73% to conform to the standard s-chart definition.

#### **signrank**

 $[p,h] =$ signrank $(x,y,alpha)$ 

The signrank function has the following enhancements:

- **•** If y is a scalar, extend it to the same length as x. This facilitates comparison of the median of one sample to a constant value.
- **•** If x and y are the same, return p=1 and h=0.
- **•** If p=alpha, now h=1 rather than h=0 (rejects hypothesis).
- **•** New return value stats is a structure that always contains a field named signed rank whose value is the value of the signed rank statistic, and that for large samples contains a field named zval that is the value of the normal (Z) statistic used to compute the p-value p.

#### **signtest**

 $[p,h,stats] = signature(x,y,alpha)$ 

The signtest function has the following enhancements:

- If p=alpha, now h=1 rather than h=0 (rejects hypothesis)
- **•** New return value stats is a structure that always contains a field named sign whose value is the value of the sign statistic, and that for large samples contains a field named zval that is the value of the normal (Z) statistic used to compute the p-value p. Z is signed, not an absolute value.

#### **tcdf, tinv, tpdf, trnd, tstat**

The tcdf, tinv, tpdf, trnd, and tstat functions now accept noninteger degrees of freedom.

#### **ttest**

 $[h,sig,ci,stats] = ttest(x,m,alpha, tail)$ 

The ttest function has these enhancements:

- **•** Added new output stats, the value of the *t* statistic and its degrees of freedom.
- **•** Removes NaN from x before starting test.

#### **ttest2**

```
[h,sig,ci,stats] = ttest2(x,y,alpha, tail)
```
The ttest2 function has these enhancements:

- **•** Adds new output stats, the value of the *t* statistic and its degrees of freedom.
- **•** If tail is 1 or -1, now ci has one endpoint set to Inf or -Inf.
- Removes NaN from x and y before starting test.

#### **xbarplot**

```
[outliers,h] = xbarplot(data,conf,specs,'sigmaest')
```
The xbarplot function has these enhancements:

- Changed default conf to 99.73%, to conform to the standard x-bar chart definition.
- **•** Corrected calculation of control limits. With the new default conf the control limits are three-sigma limits.
- **•** New input sigmaest specifies how to estimate sigma in the control limit calculation. The default is 'std', meaning estimate using the average of the subgroup standard deviations. The value 'variance' uses a pooled variance estimate; this was the value used in previous releases. The value 'range' uses the average of the subgroup ranges, and requires subgroups with no more than 25 observations.

#### **ztest**

 $[h,sig,ci,zval] = ztest(x,m,sigma,alpha,tl)$ 

The ztest function has these enhancements:

- **•** Adds new output zval, the value of the test statistic.
- **•** If tail is 1 or -1, now ci has one endpoint set to Inf or -Inf.

**•** Removes NaN from x before starting test.